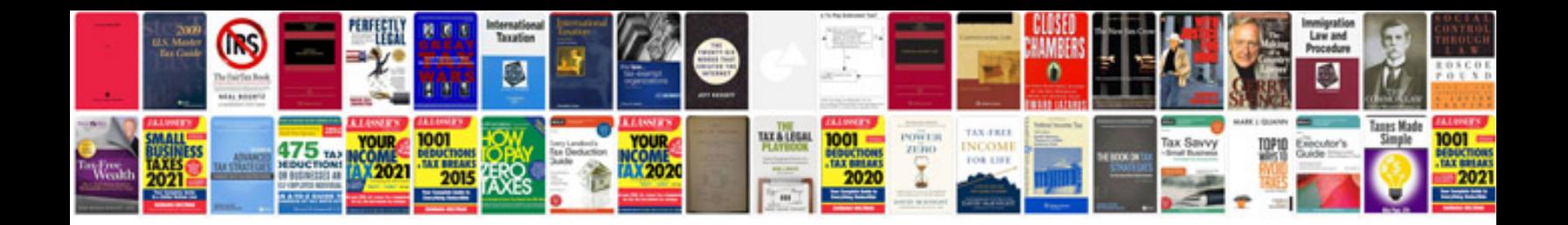

## **Confidential documents examples**

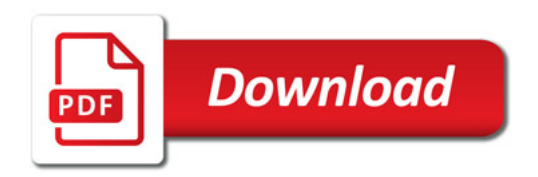

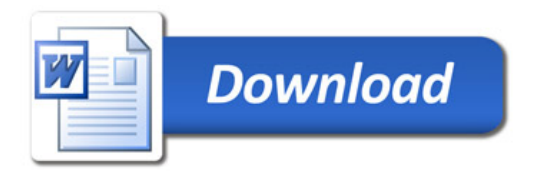